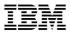

# Cloud Computing with xCAT on z/VM

Thang Pham z/VM Development Lab thang.pham@us.ibm.com

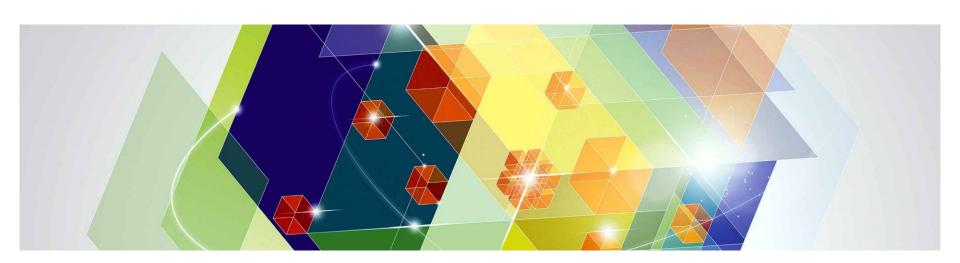

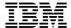

## What is cloud computing?

- A <u>service</u> to deliver the computing power for what you need
- Hardware and software resources are pooled together over the network
  - Scale up or down as needed
  - Users access these resources through a self-service interface
  - Resource usage is metered and billed
- <u>Virtualization</u> is the key to cloud computing

#### Where does xCAT fit in?

- It provides the <u>tools</u> you need to administer your cloud
  - Automate redundant steps, e.g. Linux installation
  - Monitor virtual machines
  - Manage virtual resources
- xCAT is <u>not</u> a cloud operating system
  - You still need to tell xCAT what to do
  - You still need a system administrator
- xCAT is a toolkit
  - Equivalent to virt-manager or virsh for KVM
  - Tool to manage, provision, and monitor physical and virtual machines on IBM System x<sup>®</sup>, IBM System p<sup>®</sup>, and IBM System z<sup>®</sup>
  - Provides <u>rudimentary</u> cloud functionality

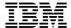

### How can xCAT help me build a cloud?

- xCAT provides most of what you already need to administer a cloud
  - Provisioning
  - Monitoring
- You just need to tie it all together to
  - Automate provisioning and de-provisioning of virtual resources
  - Improve monitoring of virtual resources
  - Add billing and metering
  - Enhance it to provide a self-service interface (partly done)

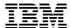

#### How does it work?

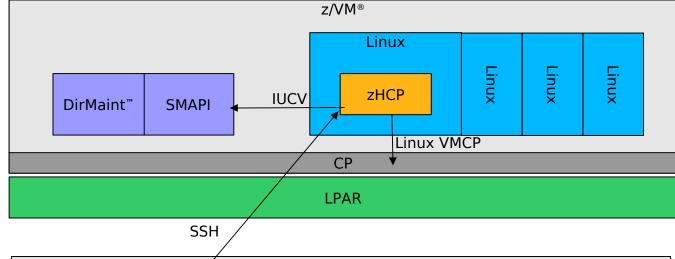

**xCAT MN**: Central management server running on normal Linux®

**zHCP**: Runs on privileged VM and manages other VMs via SMAPI and CP

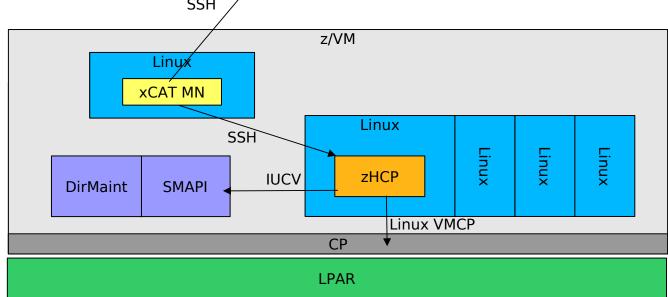

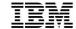

### What can xCAT do?

| Feature              | Description                                                                                                    |
|----------------------|----------------------------------------------------------------------------------------------------|
| Lifecycle management | <ul> <li>Power on or off any virtual machine (VM)</li> <li>Create VM based on a user directory entry or specified CPU, memory, disk, user profile, etc.</li> <li>Edit the user directory entry of an existing VM</li> <li>Delete any VM</li> <li>Migrate a VM between any z/VM hosts within an SSI cluster</li> <li>Evacuate every VM off of a z/VM host onto another z/VM host</li> </ul> |
| Inventory            | <ul> <li>Collect the software (OS version and z/VM host) and hardware inventory (CPUs, disks, and networks) of any VM or z/VM host</li> <li>Collect the inventory of resources available for any z/VM, such as the networks available and the disks available in any disk pool</li> </ul>                                                                                                  |
| Image management     | <ul> <li>Clone any Linux VM</li> <li>Install a brand new Linux on any VM using AutoYast or Kickstart</li> <li>Create new Linux VM based on a shared NFS read-only root filesystem</li> </ul>                                                                                                    |

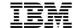

## What more can xCAT do?

| Feature                          | Description                                                                                                   |
|----------------------------------|----------------------------------------------------------------------------------------------------|
|                                  |                                                                                                    |
| Network management               | <ul> <li>Add or delete network devices from any VM</li> </ul>                                                 |
|                                  | <ul> <li>Create or delete virtual switches or virtual network LANs on any z/VM<br/>host</li> </ul>            |
|                                  | ■ Supports layer 2 and 3 QDIO Guest LAN, VSWITCH, and HiperSockets™                                           |
|                                  |                                                                                                    |
| Storage management               | <ul> <li>Add or delete ECKD<sup>™</sup>, FBA, or native SCSI/FCP disks from a disk pool</li> </ul>            |
|                                  | <ul> <li>Add or delete ECKD, FBA, or native SCSI/FCP disks from VM</li> </ul>                                 |
|                                  | <ul> <li>Attach or detach ECKD, FBA, or native SCSI/FCP disks from a z/VM</li> </ul>                          |
|                                  |                                                                                                    |
| Operating system (OS) management | <ul><li>Upgrade the Linux OS</li></ul>                                                                        |
|                                  | <ul> <li>Add, update, or delete software packages on any Linux VM</li> </ul>                                  |
|                                  | <ul> <li>Includes basic xCAT features, such as remote shell, post-scripts, rsync, etc.</li> </ul>             |
|                                  |                                                                                                    |
| Monitoring                       | <ul> <li>Monitor any Linux VM, gathering network, disk, CPU load, and memory<br/>usage via Ganglia</li> </ul> |

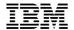

## What can xCAT do in the future?

| Feature            | Description                                                              |
|--------------------|--------------------------------------------------------------------------|
|                    |                                                                          |
| Image management   | <ul> <li>Capture (snapshot) and deploy (restore) any Linux VM</li> </ul> |
|                    |                                                                          |
| Storage management | <ul> <li>Support copying SCSI/FCP devices</li> </ul>                     |
|                    |                                                                          |
| Monitoring         | ■ Monitor z/VM and Linux VMs via Performance Toolkit for VM™             |
|                    |                                                                          |
| Security           | ■ Integrated SELinux and RACF support                                    |

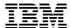

# What does xCAT support?

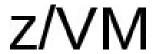

z/VM version 5.4/6.2

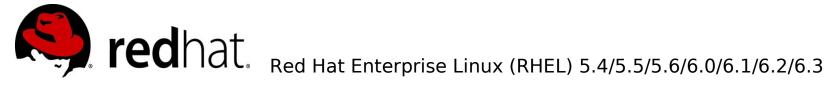

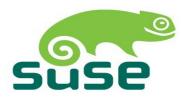

SUSE Linux Enterprise Server (SLES) 10.3/10.4/11.0/11.1/11.2

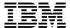

#### Who works with xCAT?

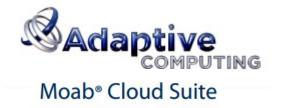

- Intelligent cloud management end-to-end platform
  - Intelligent decision-automation system
    - Auto-response to events and incidents
    - Auto-VM migration to maximize utilization
    - Auto-power management
  - Self-service portal
  - Integrated accounting
  - And more!

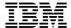

#### What is the value of xCAT?

- Scalability (manages hundreds of virtual machines running Linux on System z)
- Performance (minimal overhead)
- Lightweight (download size of 100 MB)
- Cross-platform (supports IBM System x, System p, and System z)
- Open source (EPL) and free!

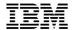

### Where do I find help?

- xCAT wiki for z/VM: http://sourceforge.net/apps/mediawiki/xcat/index.php?title=XCAT\_zVM
  - Information on setting up and using xCAT
- xCAT YouTube channel: http://www.youtube.com/user/xcatuser
  - Demonstrations of how you can manage your systems through xCAT user interface

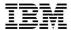

# Where can I find live help?

- Post questions on the xCAT user mailing list: xcat-user@lists.sourceforge.net
- Purchase an IBM Support contract: http://www-03.ibm.com/systems/software/xcat/support.html

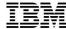

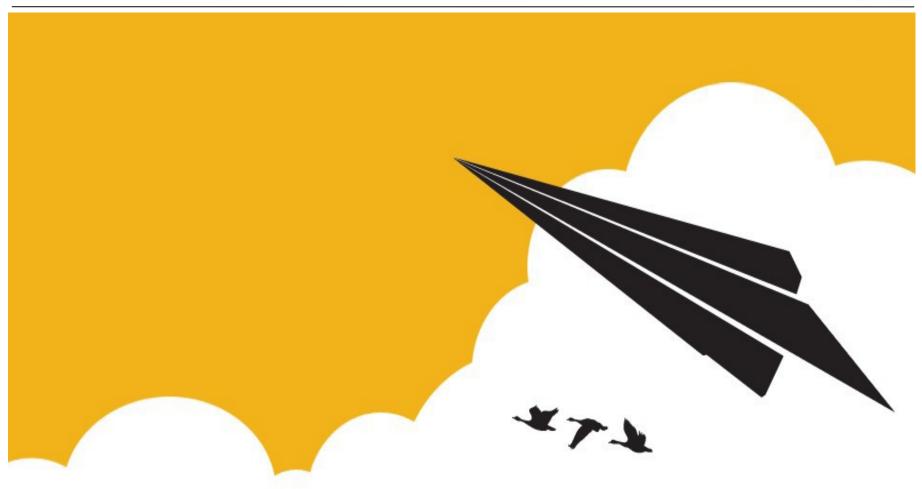

Try xCAT today!